-8 Technische Information: http://www.ps.bam.deSiehe ähnliche Dateien: http://www.ps.bam.de/YG44/

**%Umfang**  $\mathbf{u}^*_{rel} =$ 

 $g^*$ <sub>H rel</sub>  $g^*_{C,\text{rel}}$ 

-8

Version 2.1, io=1,1

WWW.ps.bam.de/YG44/L44G00N1.PS/. TXT; Start-Ausgabe<br>N: Keine Ausgabe-Linearisierung (OL) in Datei (F), Startup (S), Gerät (D)

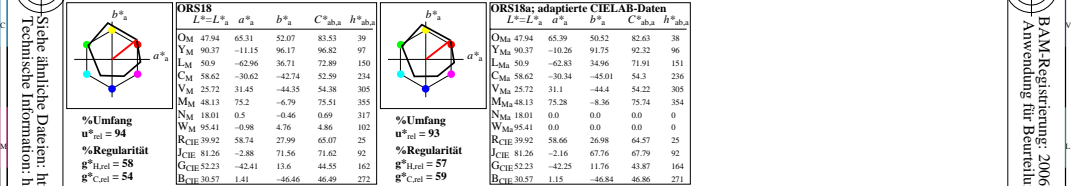

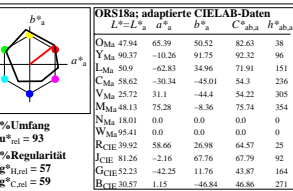

WIE DE LA BRITANNIA DE LA BRITANNIA DE LA BRITANNIA DE LA BRITANNIA DE LA BRITANNIA DE LA BRITANNIA DE LA BRIT

M ºEW NOTES EN LITERATURE EN LITERATURE EN LITERATURE EN LITERATURE EN LITERATURE EN LITERATURE EN LITERATURE P

0 Y JAN 2009 ISLAM 2009 ISLAM 2009 ISLAM 2009 ISLAM 2009 ISLAM 2009 ISLAM 2009 ISLAM 2009 ISLAM 2009 ISLAM 200

Y 연도시 - I 원스 DI PARTICIPATION - I 원스 DI PARTICIPATION - I PARTICIPATION - I PARTICIPATION - I PARTICIPATION -

YG440−7, Farb-Management-Workflow: Geräte-Farbdaten des Farbenraums ORS18, Seite 1/48 D65: 5x5x5=125 Farben; Geräte- und Musterdaten; Seite 1/48 **BAM-Prüfvorlage YG44; Farbmetrik-Daten ORS18** 

 $\frac{1}{6}$  -8  $\frac{1}{6}$  -8 Eingabe: olv\* setrgbcolor<br>Ausgabe: keine Eingabeänderung

L

V

/YG44/ Form: 1/8,Serie: 1/1,

 Seitenzhlung 1 BAM-Material: Code=rha4ta

-6

BAM-Registrierung: 20061101-YG44/L44G00N1.PS/.TXT<br>
FAM-Registrierung: 20061101-YG44/L44G00N1.PS/.TXT<br>
Anwendung für Beurteilung und Messung von Drucket- oder Monitorsystemen

BAM-Registrierung: 20061101-YG44/L44G00N1.PS/.TXT

Anwendung für Beurteilung und Messung von Drucker− oder Monitorsystemen

-6

C